#### <span id="page-0-0"></span>**Note: This API call is for DOS and Win16 personality only. Use [Family API](https://ftp.osfree.org/doku/doku.php?id=en:docs:fapi) for portability.**

2018/09/07 05:04 · prokushev · [0 Comments](https://ftp.osfree.org/doku/doku.php?id=en:templates:dosint#discussion__section)

# **Int 21H, AH=0BH**

## **Version**

1 and higher

## **Brief**

GET STDIN STATUS

## **Family API**

[DosRead](https://ftp.osfree.org/doku/doku.php?id=en:docs:fapi:dosread)

### **Input**

 $AH = 0Bh$ 

### **Return**

AL = status 00h if no character available FFh if character is available

### **Notes**

^C/^Break are checked, and INT 23 is called if either pressed

standard input is always the keyboard under DOS 1.x, but may be redirected under DOS 2+

if the interim console flag is set (see AX=6301h), this function returns AL=FFh if a partially-formed double-byte character is available

## **See also**

AH[=06h"](https://ftp.osfree.org/doku/doku.php?id=en:docs:dos:api:int21:06)INPUT",AX=[4406h](https://ftp.osfree.org/doku/doku.php?id=en:docs:dos:api:int21:44:06)

## **Note**

Text based on [Ralf Brown Interrupt List Release 61](http://www.cs.cmu.edu/~ralf/files.html)

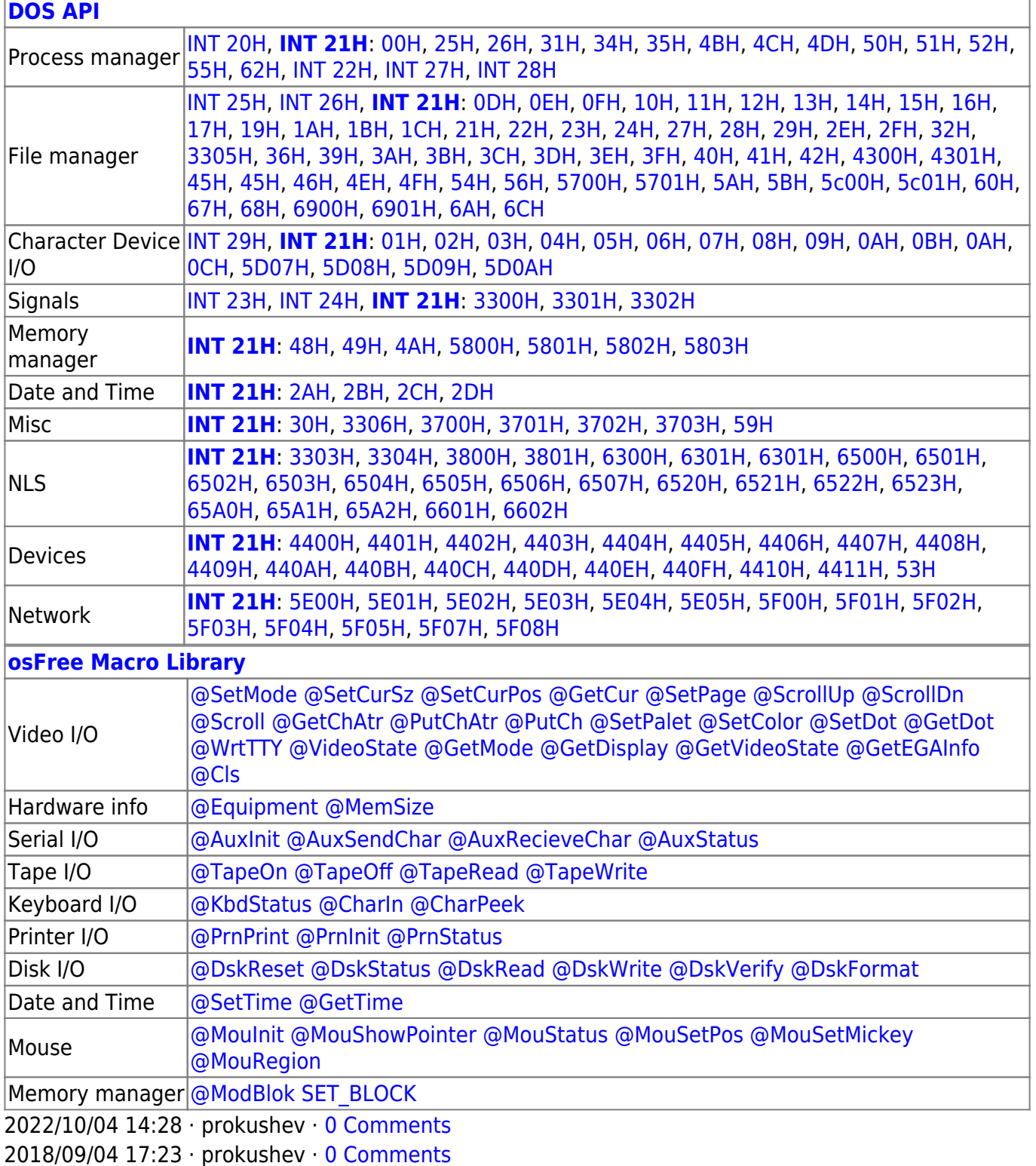

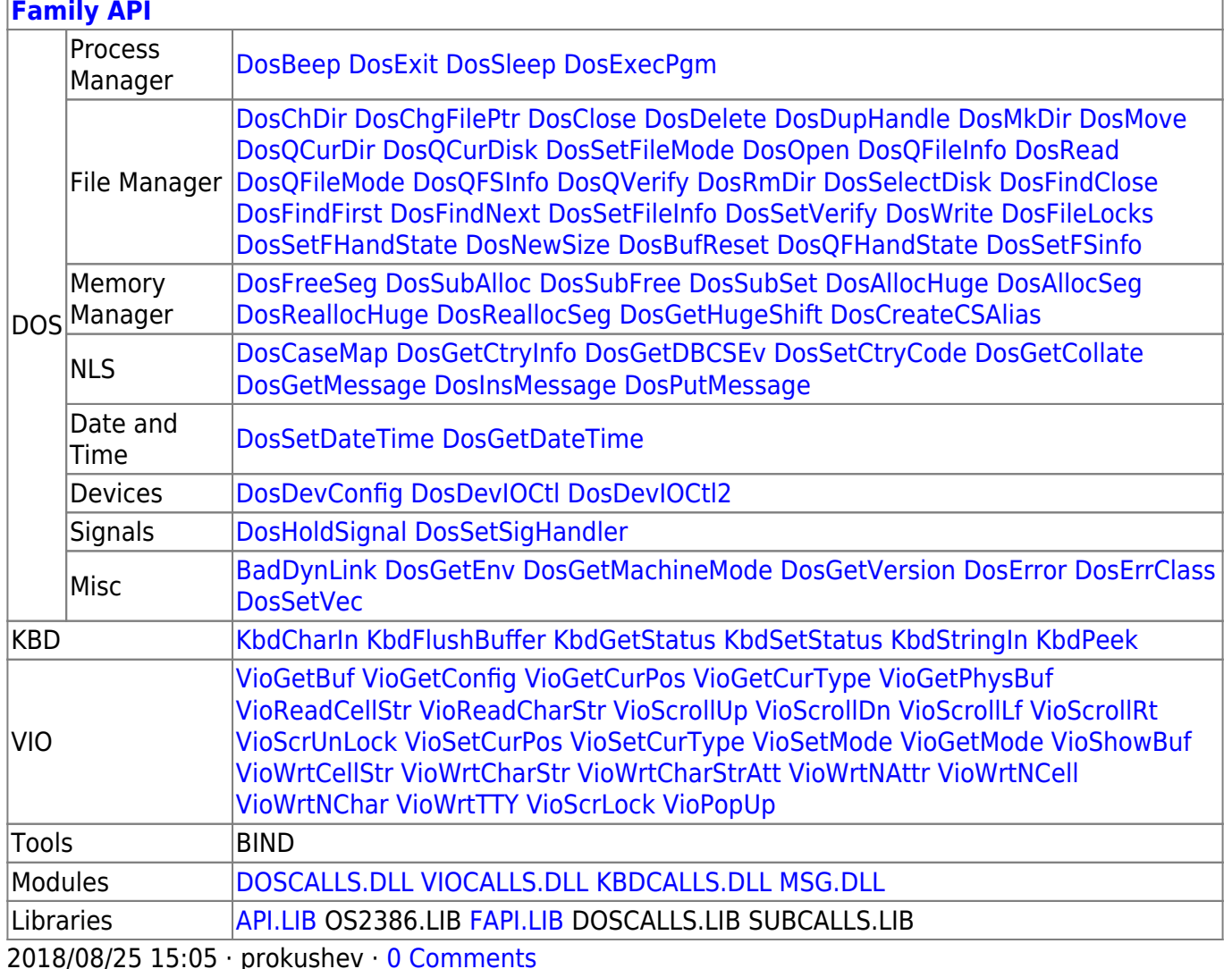

From: https://ftp.osfree.org/doku/ - osFree wiki

Permanent link: https://ftp.osfree.org/doku/doku.php?id=en:docs:dos:api:int21:0b

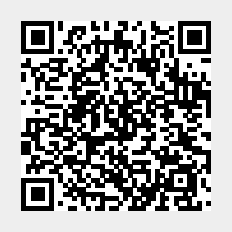

Last update: 2024/04/27 07:00